# **Variables Lesson Outline**

- 1. Variables Lesson Outline
- 2. Data Types
- 3. What is a Variable?
- 4. What is a Variable? (With Examples)  $19$ .
- 5. What Does a Variable Have?
- 6. Who Chooses Each Variable Property?
- 7. The Value of a Variable Can Vary
- 8. Jargon: Compile Time and Runtime
- 9. Variable Declaration: Name & Data Type
- 10. Variable Declaration: Address
- 11. Variable Declaration: Initial Value #1
- 12. Variable Declaration: Initial Value #2
- 13. Variable Declaration: Initial Value #3
- 14. Declaration Section & Execution Section
- 15. Setting the Value of a Variable

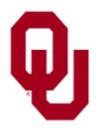

16. Variable Assignment 17. Variable Assignment Example 18. Variable Assignment Example Program #1 Variable Assignment Example Program #2 20. The Same Source Code without Comments 21. Assignment is an Action, NOT an Equation #1 22. Assignment is an Action, NOT an Equation #2 23. Assignment is an Action, NOT an Equation #3 24. Changing a Variable's Contents 25. Changing a Variable's Contents: Example #1 26. Changing a Variable's Contents: Example #2 27. The Same Source Code without Comments 28. Variable Initialization 29. Variable Initialization Example #1 30. Variable Initialization Example #2 31. The Same Source Code without Comments 32. C Variable Names 33. Favorite Professor Rule for Variable Names

# **Data Types**

- A **data type** is (surprise!) a type of data:
- **Numeric** 
	- int: *integer*
	- float: *floating point* (also known as *real*)
- **Non-numeric** 
	- char: *character*

```
Note that this list ISN'T complete.
#include <stdio.h>
int main ()
\{ /* main */
    float standard_deviation, relative_humidity;
    int count, number_of_silly_people;
    char middle_initial, hometown[30];
  /* main */
```
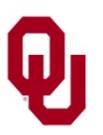

## **What is a Variable?**

### A *variable* is an **association** among:

- a **name,**
- an **address**, and
- a <u>data type</u>.

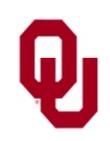

# **What is a Variable? (With Examples)**

## A *variable* is an **association** among:

- a **name** (for example, number\_of\_students),
- an **address** (that is, a location in memory, such as 123456), and
- a **data type** (for example, int, float, char).

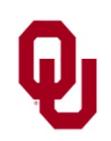

Every variable has:

- a <u>name</u> (for example, number\_of\_students),
- an **address** (that is, a location in memory, such as 123456),
- a **data type** (for example, int, float, char),

### **AND**

■ a *value* (which may be *undefined*, also known as *garbage*). The value is also known as the *contents* of the variable that is, the value is the contents of the variable's memory location.

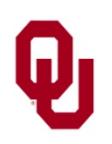

Every variable has:

- a <u>name</u> (for example, number\_of\_students), chosen by the programmer;
- an **address** (that is, a location in memory, such as 123456), chosen by the compiler;
- a **data type** (for example, int, float, char), chosen by the programmer;
- a *value* (which may be *undefined*, also known as *garbage*), sometimes chosen by the programmer, and sometimes determined while the program is running (at *runtime*).

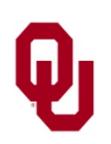

# **The Value of a Variable Can Vary**

#### **The value of a variable can vary;** that is,

it can be changed at runtime.

We'll see how in a moment.

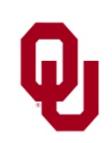

# **Jargon: Compile Time and Runtime**

- Events that occur while a program is being compiled are said to happen at *compile time*.
- Events that occur while a program is running are said to happen at *runtime*.

For example:

- the **address** of a variable is chosen at **compile time**;
- the **value** of a variable often is determined at **runtime**.

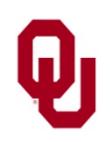

# **Variable Declaration: Name & Data Type**

#### int x;

A *declaration* is a **statement** that tells the compiler that an item of data (for example, a variable) **exists**, and what some of its **properties** are (specifically, its name and its data type).

For example, the declaration above tells the compiler to

- **<u>• choose a location</u>** in memory,
- **name** it x,

and

**think of it as** an integer.

Note that the declaration above **doesn't specify a value** for x.

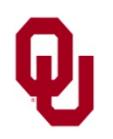

## **Variable Declaration: Address**

#### int x;

The compiler might decide that  $x$  will live at, say, address 3980 or address 98234092 or address 56436.

### **We don't know and don't care what address x lives at**,

because the compiler will take care of that for us.

It's enough to know that x has an address and that the address of  $x$  will stay the same throughout a given run of the program.

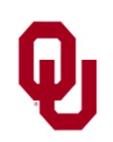

# **Variable Declaration: Initial Value #1**

#### int x;

$$
x: | ? ? ? ? ? ? ? | (address 56436)
$$

When  $x$  is first declared, we don't know what its value is, because we haven't put anything into its memory location yet, so we say that its value is *undefined*, or, informally, *garbage*.

We'll see in a moment how to put values into our variables.

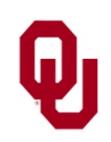

# **Variable Declaration: Initial Value #2**

- When x is first declared, we don't know what its value is, because we haven't put anything into its memory location yet, so we say that its value is *undefined*, or, informally, *garbage*.
- **Note**: Some compilers for some languages automatically initialize newly declared variables to default values (for example, all integers get initialized to zero), but

**not every compiler does automatic initialization.**

- You should **NEVER NEVER NEVER** assume that the compiler will initialize your variables for you.
- You should **ALWAYS ALWAYS ALWAYS** explicitly assign values to your variables in the body of the program, as needed.

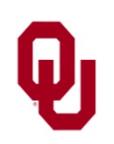

# **Variable Declaration: Initial Value #3**

- You can think of a variable's **memory location** as **a box that always contains exactly one thing**.
- So, if you haven't put anything into the box yet, then the contents of the box is **whatever was left in it** when the previous user finished with it.

You don't know what that value means, so to you it's **garbage**. When you put your value into that box, it *clobbers* what was there.

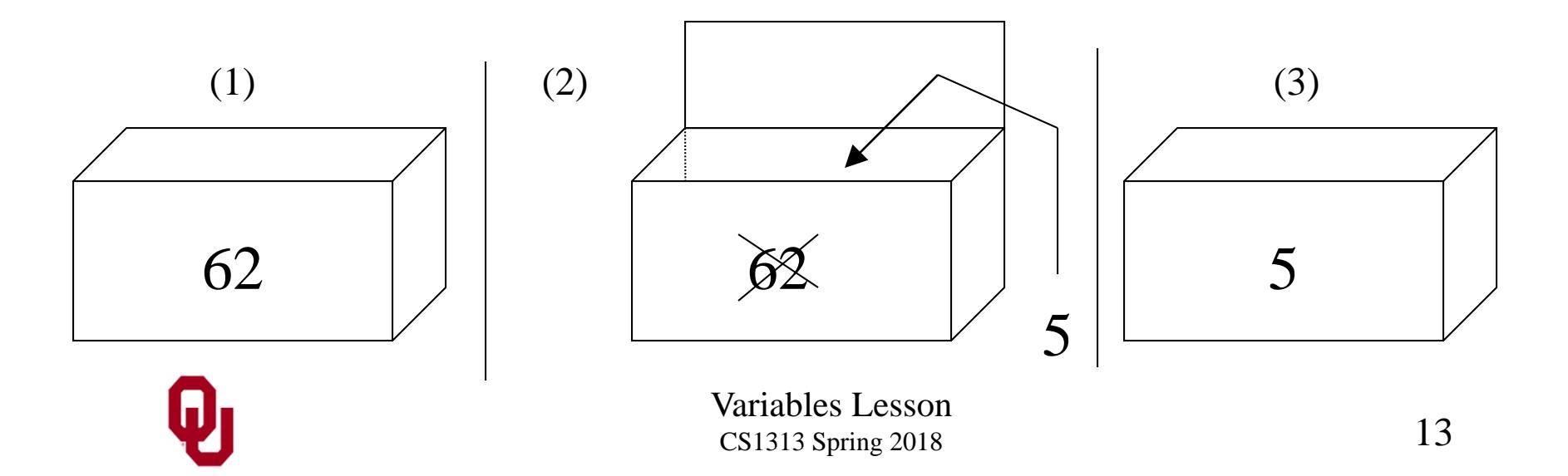

# **Declaration Section & Execution Section**

The *declaration section* of a program is the section that contains all of the program's declarations.

The declaration section always goes at the **beginning** of the program, just after the **block open** that follows the main function header:

```
#include <stdio.h>
 int main ()
 \{ /* main */
     int height_in_cm; 4 Declaration Section
     height\_in\_cm = 160;
     printf("My height is %d cm.\n", height_in_cm);
 } /* main */
Body
```
The *execution section*, also known as the *body*, comes **after** the declaration section.

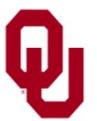

# **Setting the Value of a Variable**

There are three ways to set the value of a variable:

- assignment;
- initialization;
- **n** input.

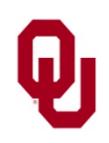

An *assignment* statement sets the contents of a specific variable to a specific value:

$$
x = 5i
$$

This statement tells the compiler to put the integer value 5 into the memory location named x, like so:

We say "x is assigned five" or "x gets five."

$$
x: \boxed{5} \quad \text{(address 56436)}
$$

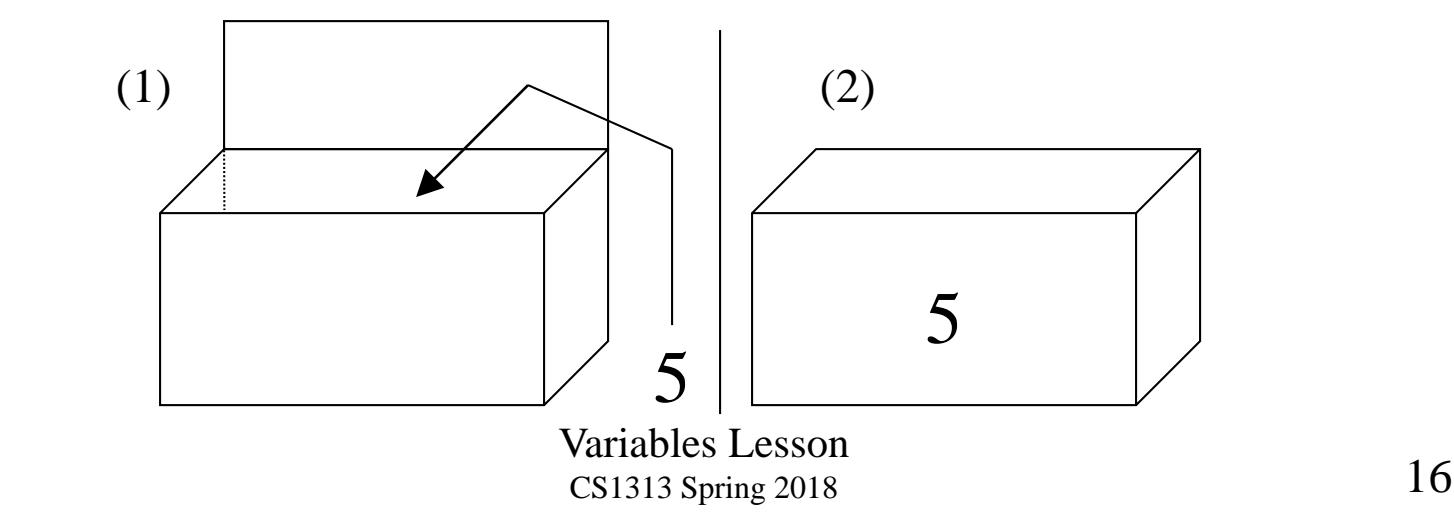

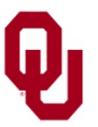

## **Variable Assignment Example**

 $x:$  ?????????? (address 56436) int x;

$$
x = 5
$$
  
x: 
$$
\begin{array}{|c|c|}\n\hline\n5 & \text{(address 56436)} \\
\hline\nx = 12; \\
x: \boxed{12} & \text{(address 56436)}\n\hline\n\end{array}
$$

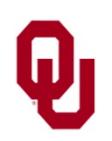

# **Variable Assignment Example Program #1**

```
Variables Lesson
% cat assign.c
/*
 *********************************************
 *** Program: assign<br>*** Author: Henry Neeman (bneeman@ou edu) ***
 *** Author: Henry Neeman (hneeman@ou.edu) ***
 *** Course: CS 1313 010 Spring 2018 ***<br>*** Jab: Seg 013 Fridays 2:00pm *** ***
 *** Lab: Sec 013 Fridays 2:00pm ***<br>*** Pessription: Peslares assigns and ***
 *** Description: Declares, assigns and ***<br>*** eutputs a variable
 *** outputs a variable. ***
 *********************************************
 */
#include <stdio.h>
int main ()
\{ /* main */
   \frac{1}{\ast}*
     ******************************************
     * Declaration section *
     ******************************************
     *
     *******************
     * Local variables *
     *****************<br>*
     *
     * height_in_cm: my height in cm
     */
    int height in cm;
```
## **Variable Assignment Example Program #2**

```
/*
    *********************************************
    * Execution section *
    *********************************************
    * Assign the integer value 160 to height in cm.
    */
    height\_in_cm = 160;/*
    * Print height_in_cm to standard output.
    */
    printf("My height is %d cm.\n", height_in_cm);
} /* main */
% gcc -o assign assign.c
% assign
My height is 160 cm.
```
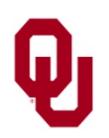

## **The Same Source Code without Comments**

```
% cat assign.c
#include <stdio.h>
int main ()
\{ /* main */
    int height_in_cm;
    height\_in\_cm = 160;printf("My height is %d cm.\n", height_in_cm);
} /* main */
% gcc -o assign assign.c
% assign
My height is 160 cm.
```
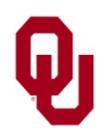

# **Assignment is an Action, NOT an Equation #1**

## An assignment is an **action**, **NOT an equation**.

#### $height\_in_cm = 160;$

An assignment statement means:

"Take the value on the right hand side of the single equals sign, and put it into the variable on the left hand side of the single equals sign."

(The "single equals sign" phrase will make sense when we start to talk about Boolean expressions in a few weeks.)

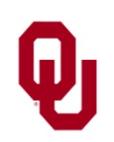

# **Assignment is an Action, NOT an Equation #2**

#### An assignment is an **action**, **NOT an equation**.

```
#include <stdio.h>
int main ()
\{ /* main */
    int height_in_cm;
    height in cm = 160;printf("My height is %d cm.\n", height_in_cm);
} /* main */
```
The assignment statement

```
height\_in_cm = 160;
```
means "put the int value 160 into the memory location of the int variable named height\_in\_cm."

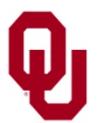

# **Assignment is an Action, NOT an Equation #3**

An assignment is an **action**, **NOT an equation**. The variable whose value is being set by the assignment **MUST** appear on the **left side** of the equals sign.

```
% cat not_an_equation.c
#include <stdio.h>
int main ()
\{ /* main */
    int height_in_cm;
    160 = \text{height\_in\_cm}; \longleftarrow \text{ERROR}!printf("My height is %d cm.\n", height_in_cm);
} /* main */
% gcc -o not_an_equation not_an_equation.c
not_an_equation.c: In function 'main':
not_an_equation.c:7: error: invalid lvalue in assignment
```
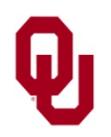

# **Changing a Variable's Contents**

One way to change the value – the contents – of a variable is with another assignment statement.

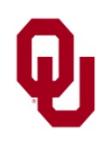

# **Changing a Variable's Contents: Example #1**

#### % **cat change.c**

```
/*
 ***********************************************
 *** Program: change *** *** *** ***<br>*** Auther: Henry Neeman (breeman@eu edu) ***
 *** Author: Henry Neeman (hneeman@ou.edu) ***
 *** Course: CS 1313 010 Spring 2018 ***<br>*** Jab: Ses 013 Exidavs 2:00pm *** ***
 *** Lab: Sec 013 Fridays 2:00pm<br>*** Description: Declares, assigns, changes ***
 *** Description: Declares, assigns, changes ***
 *** and outputs a variable.
 ***********************************************
 */
#include <stdio.h>
int main ()
\{ /* main */
   \frac{1}{1}********************************************
    * Declaration section *
    ********************************************
    *
    *******************
    * Local variables *
    *******************
    *
    * height_in_cm: my height in cm
    */
    int height_in_cm;
```
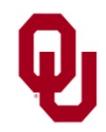

# **Changing a Variable's Contents: Example #2**

```
/*
    *********************************************
    * Execution section *
    *********************************************
    * Assign the integer value 160 to height_in_cm. */
    height in cm = 160;
   /*
    * Print height_in_cm to standard output.
    */
    printf("My height is %d cm.\n", height_in_cm);
   /*
    * Assign the integer value 200 to height_in_cm. */
    height in cm = 200;/*
    * Print height_in_cm to standard output.
    */
    printf("My height is d cm.\n", height in cm);
 \prime* main */
% gcc -o change change.c
% change
My height is 160 cm.
My height is 200 cm.
```
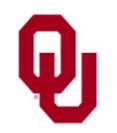

# **The Same Source Code without Comments**

```
% cat change.c
#include <stdio.h>
int main ()
\{ /* main */
    int height_in_cm;
    height in cm = 160;printf("My height is %d cm.\n", height_in_cm);
    height\_in_cm = 200;printf("My height is %d cm.\n", height_in_cm);
 \frac{1}{2} main \frac{1}{2}% gcc -o change change.c
% change
My height is 160 cm.
My height is 200 cm.
```
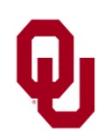

To *initialize* a variable means to declare it and assign it a value in the same statement:

```
int x = 5;
```
This statement is **EXACTLY THE SAME** as declaring x in the declaration section, and then **IMMEDIATELY** assigning it 5 at the beginning of the execution section:

$$
int x;
$$
  

$$
x = 5;
$$

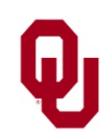

## **Variable Initialization Example #1**

#### % **cat initialize.c**

```
/*
 *********************************************
 *** Program: initialize ***
 *** Author: Henry Neeman (hneeman@ou.edu) ***<br>*** Course: CS 1313 010 Spring 2019 ***
 *** Course: CS 1313 010 Spring 2018 ***<br>*** Jeb: Ses 012 Fridaug 2:00pm ***
 *** Lab: Sec 013 Fridays 2:00pm ***
 *** Description: Declares/initializes and ***
 *** outputs a variable. ***
 *********************************************
 */
#include <stdio.h>
int main ()
\{ /* main */
   /*
    ******************************************
    * Declaration section *
    ******************************************
    *
    *******************
    * Local variables *
    ******************<br>*
    *
    * height_in_cm: my height in cm
    */
    int height_in_cm = 160;
```
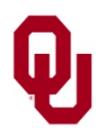

## **Variable Initialization Example #2**

```
/*
    ******************************************
    * Execution section *
    ******************************************
    *
    * Print height_in_cm to standard output.
    */
    printf("My height is %d cm.\n", height_in_cm);
} /* main */
% gcc -o initialize initialize.c
% initialize
My height is 160 cm.
```
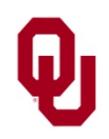

# **The Same Source Code without Comments**

```
% cat initialize.c
#include <stdio.h>
int main ()
\{ /* main */
    int height in cm = 160;printf("My height is %d cm.\n", height_in_cm);
} /* main */
% gcc -o initialize initialize.c
% initialize
My height is 160 cm.
```
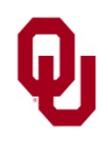

# **C Variable Names**

- C *identifiers* (including variable names) have the following properties:
- Constructed using only these characters:
	- **Letters** (case sensitive: it matters whether it's upper case or lower case)

a b c d e f g h i j k l m n o p q r s t u v w x y z A B C D E F G H I J K L M N O P Q R S T U V W X Y Z

**Digits**

0 1 2 3 4 5 6 7 8 9

- **Underscore** (**NOTE: NOT hyphen)**  $\overline{\phantom{a}}$
- The **first character** is a letter or an underscore: a123\_456 is good, and so is \_a123456, but not 1a23\_456

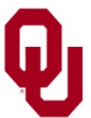

# **Favorite Professor Rule for Variable Names**

A variable name should be so **obvious** that your favorite professor in your major, even if they know nothing about programming, could immediately tell what the variable name **Programmers' Hardest Tasks** means. Implementing **Writing Designing a** 

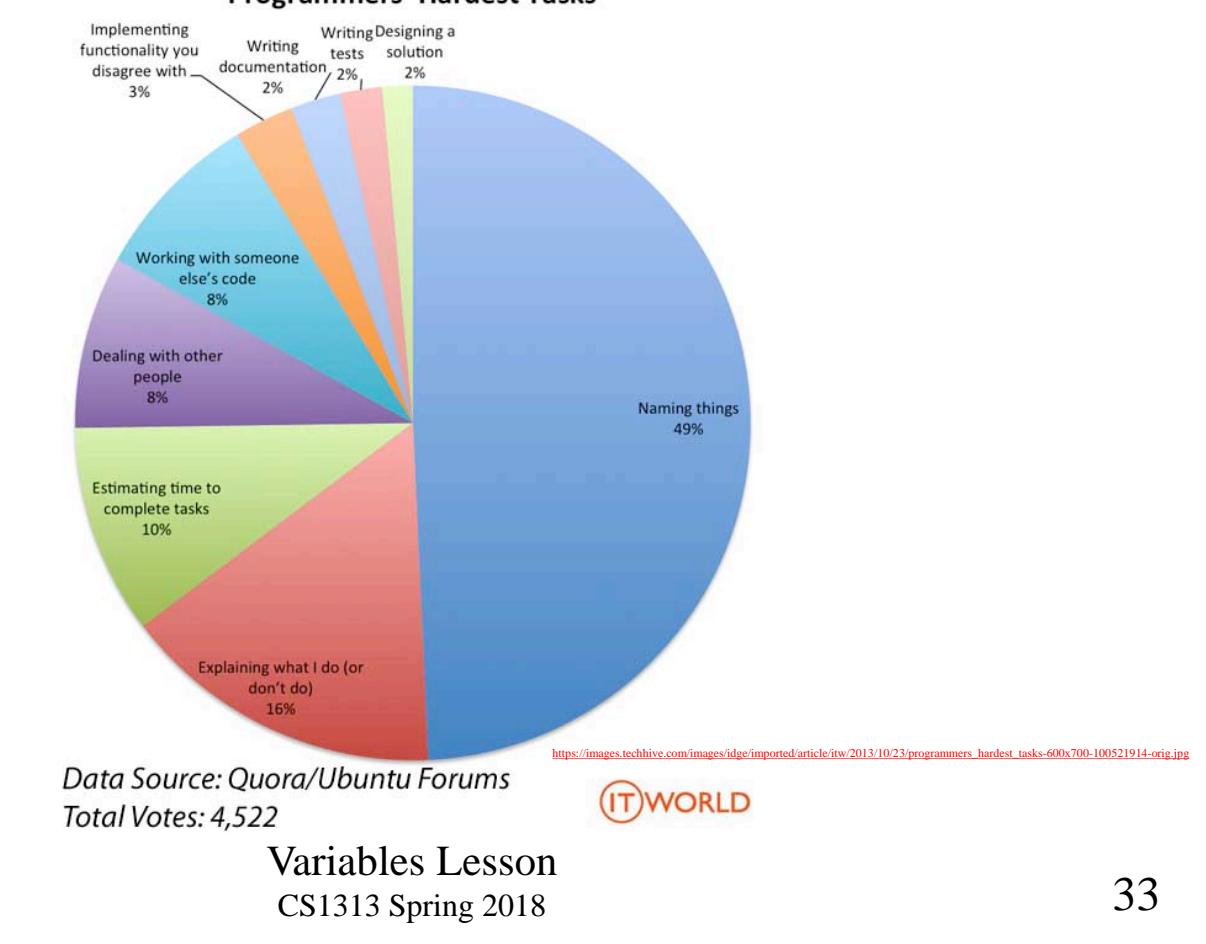